Subject: porblems allocate memroy Posted by [hallak](https://new-forum.openvz.org/index.php?t=usrinfo&id=3043) on Thu, 09 Oct 2008 19:00:12 GMT [View Forum Message](https://new-forum.openvz.org/index.php?t=rview&th=6818&goto=33377#msg_33377) <> [Reply to Message](https://new-forum.openvz.org/index.php?t=post&reply_to=33377)

hello, my machine base is a pentium 2 3.0 with 1024 DDRAm i haveing problems in set 512 an account VPS, please, help me set 512 MB memory , see:

## cat /proc/user\_beancounters

Version: 2.5

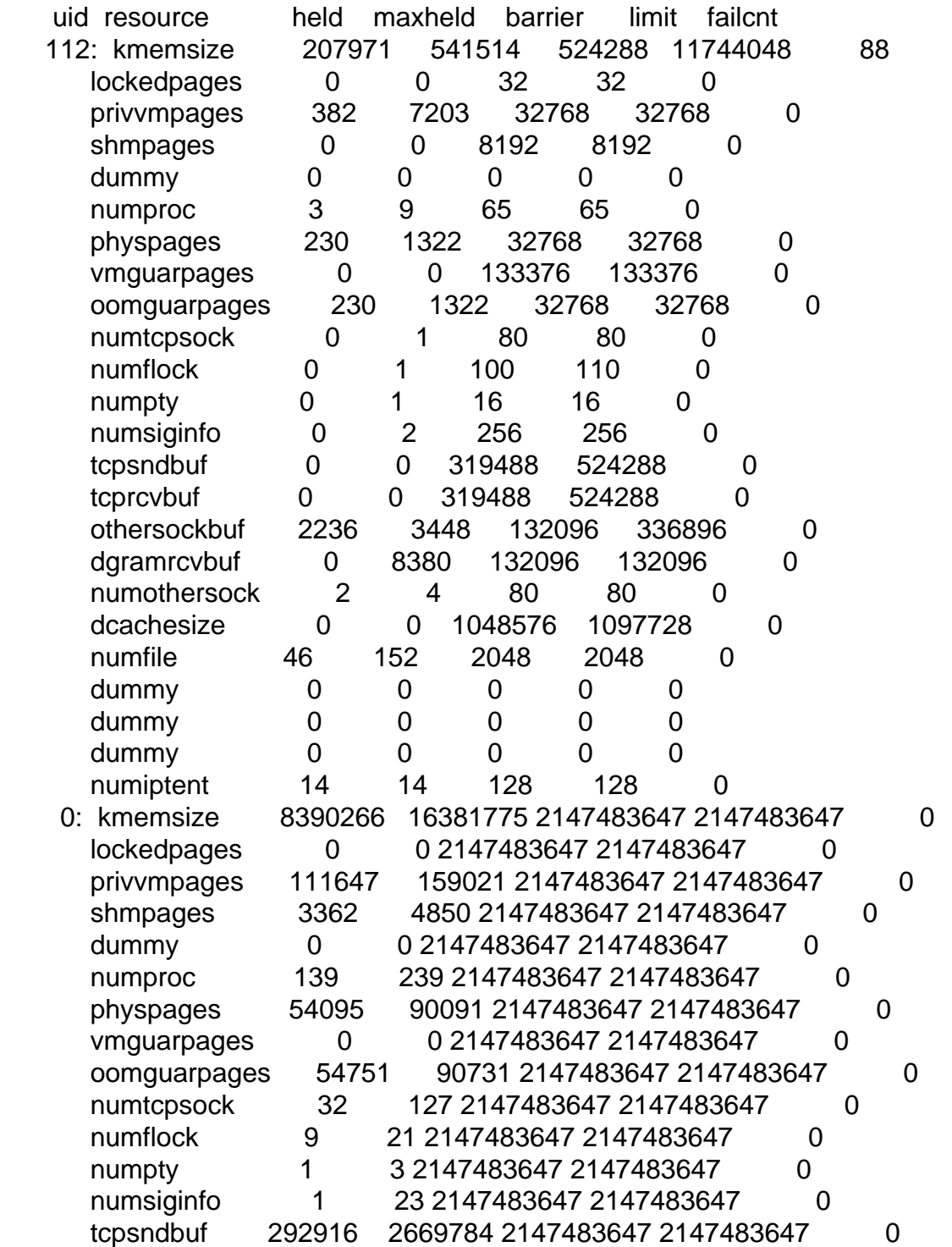

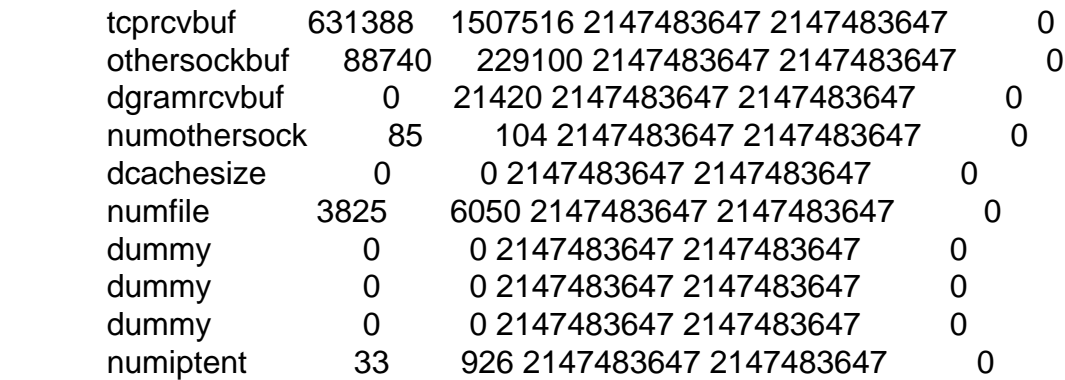

that command i have use to set 512 Mb in my vps account ?

Plase, im crazy here with this, help me

Subject: Re: porblems allocate memroy Posted by [hallak](https://new-forum.openvz.org/index.php?t=usrinfo&id=3043) on Thu, 09 Oct 2008 19:06:22 GMT [View Forum Message](https://new-forum.openvz.org/index.php?t=rview&th=6818&goto=33378#msg_33378) <> [Reply to Message](https://new-forum.openvz.org/index.php?t=post&reply_to=33378)

Sorry i forgot

Iam using the CentOs 5.2 entreprise

please, problems at allocate memory, helpme, my accoun VPS do not work because i have only 80MB memory and i ising cpanel ,

What command i need use to set 512 MB memory in my VPS ? i already trying all commands, but do dot set correctly

thanks,

Subject: Re: porblems allocate memroy Posted by [timgerr](https://new-forum.openvz.org/index.php?t=usrinfo&id=2975) on Fri, 10 Oct 2008 01:05:21 GMT [View Forum Message](https://new-forum.openvz.org/index.php?t=rview&th=6818&goto=33379#msg_33379) <> [Reply to Message](https://new-forum.openvz.org/index.php?t=post&reply_to=33379)

I have the same problem, I want to set 1 gig of memory for my VM's but not sure how to do it. I read the Manuel but it is confusing.

Because I am better at learning when I see the code, what is the commend to add 1 gig of ram.

If it is too much to ask, can the inode part of quota be turned off?

Thanks,

Subject: Re: porblems allocate memroy Posted by [hallak](https://new-forum.openvz.org/index.php?t=usrinfo&id=3043) on Fri, 10 Oct 2008 02:25:01 GMT [View Forum Message](https://new-forum.openvz.org/index.php?t=rview&th=6818&goto=33380#msg_33380) <> [Reply to Message](https://new-forum.openvz.org/index.php?t=post&reply_to=33380)

Hello Tim

i setting the value :

vzctl set 112 --kmemsize 1024M --privvmpages 1024M --tcprcvbuf 8000p --save

aND MY MEMORY on vps account is 401 MB, but not 512 ..

Try this on your server, and report, please

thanks !

Subject: Re: porblems allocate memroy Posted by [hallak](https://new-forum.openvz.org/index.php?t=usrinfo&id=3043) on Fri, 10 Oct 2008 02:35:25 GMT [View Forum Message](https://new-forum.openvz.org/index.php?t=rview&th=6818&goto=33381#msg_33381) <> [Reply to Message](https://new-forum.openvz.org/index.php?t=post&reply_to=33381)

Tim

Hello Tim

i setting the value :

vzctl set 112 --kmemsize 1024M --privvmpages 1024M --tcprcvbuf 8000p --save

aND MY MEMORY on vps account is 401 MB, but not 512 ..

Try this on your server, and report, please

the quota off you will use if you do not partition VZ create on machine .

thanks !